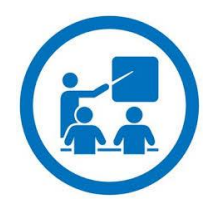

**FORMATION FLASH**

## **Utilisation du Flashcode**

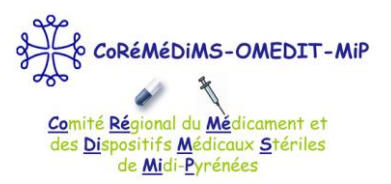

L'**OMEDIT Midi-Pyrénées** insère des **flashcodes** sur certains documents.

Ces **flashcodes** permettent d'accéder à la partie correspondante du site internet de l'OMEDIT-MiP **directement depuis votre smartphone ou votre tablette**. Vous pouvez ensuite **télécharger et enregistrer** les documents au format .pdf sur votre smartphone/ tablette pour y **accéder lorsque vous n'êtes pas connectés à internet**.

Vous trouverez ici la marche à suivre.

## **1. Télécharger l'application pour lire les flashcodes**

- Sur **AppStore** ou **GooglePlay**, taper le mot-clé « flashcode » dans la barre de recherche
- **Télécharger** l'application «**lecteur de flashcode**» (=lecteur de code-barres, code QR, datamatrix)

## **2. Lire le flashcode**

- **Ouvrir l'application « lecteur de flashcode »** : l'écran fonctionne comme un appareil photo.
- **Placer le smartphone/la tablette devant le flashcode** : l'appareil reconnait immédiatement le flashcode qui redirige l'appareil vers la page du site internet
- Vous pouvez alors naviguer sur le site à votre guise (le site de l'OMEDIT-MiP est compatible pour le format smartphone ou tablette)

## **3. Enregistrer un document sur son smartphone ou sa tablette**

- Une fois le fichier à télécharger choisi, appuyer sur « **télécharger** »
- Le fichier se télécharge automatiquement
- En tapotant sur le haut extérieur de l'écran, l'appareil propose « **Enregistrer dans Ibooks** ». Sélectionnez cette option si vous voulez conserver le document dans vos dossiers
- Procédez de même pour tous les documents que vous souhaitez télécharger/conserver.

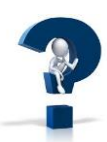

**L'OMEDIT reste à votre disposition pour tout renseignement complémentaire.** Pour vous rendre sur le site de l'OMEDIT, cliquez ici [: http://omedit-mip.jimdo.com](http://omedit-mip.jimdo.com/) **Pour nous joindre :**  $\mathcal{B}$ : 05.34.30.27.54  $\qquad$  [: coremedims.mip.secretariat@wanadoo.fr](mailto:coremedims.mip.secretariat@wanadoo.fr)

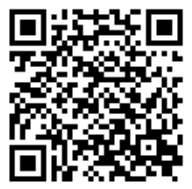

<http://omedit-mip.jimdo.com/formation/formations-flash/> Retrouvez toutes nos fiches flash formation sur notre [site internet](http://omedit-mip.jimdo.com/) en scannant le flashcode